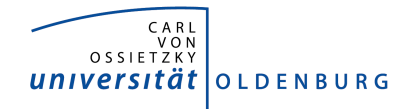

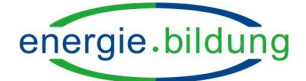

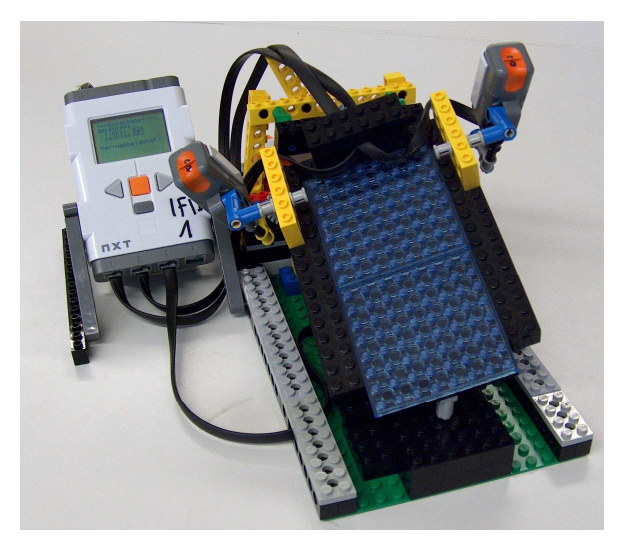

# **Exponat: Wie findet das Solarmodul die beste Ausrichtung zur Sonne?**

Im Modell ist das Solarmodul drehbar gelagert, um es optimal zur Sonne ausrichten zu können. Es befinden sich zwei Lichtsensoren neben dem Solarmodul. Ein Drucksensor befindet sich unterhalb des Moduls. Ein Motor ist ebenfalls vorhanden.

## **Fragestellung:**

- a) Wie funktioniert die Steuerung des Moduls? Wie verhält sich die Steuerung?
- b) Welche Nachteile könnte diese Umsetzung einer Steuerung haben? Welche anderen Möglichkeiten der Steuerung gibt es?

## **Durchführung:**

Verändere den Einfallswinkel der künstlichen Sonne auf das Solarmodul, in dem du die vollständige Platte auf der Stelle drehst.

Beobachte genau und überlege!

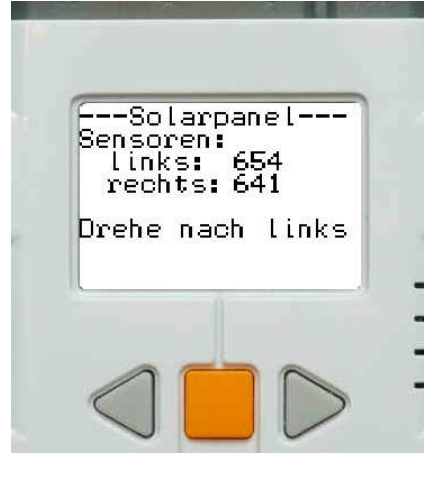

#### **Erklärung:**

- zu a) Kurzfassung: Die beiden Lichtsensoren messen die Lichtmenge rechts und links. Das Modul wird zur helleren Seite hin gedreht. Unterschiede unterhalb einer bestimmten Toleranzgrenze werden ignoriert. Der Drucksensor begrenzt den möglichen Schwenkbereich des Moduls (Schutz vor Schäden bei Bewegung "bis zum Anschlag").
- zu b) Zum Beispiel: Wenn die Sensoren zu leicht reagieren, ist das Modul ständig in Bewegung (Energieverbrauch!). Auch Lichtunterschiede am Himmel bei teilweiser Bewölkung könnten zu unnötiger Bewegung führen. Beim Mondschein kann es auch zu überflüssigen Bewegungen kommen. Ist am Morgen das Modul noch in der Abendstellung, reagiert die Steuerung möglicherweise nicht, da die Sensoren dem Licht genau abgewandt sind.

Eine Alternative ist der Einbezug einer Zeitsteuerung statt der Lichtsensoren.

#### **Schulklasse und Fach:**

Im Informatikunterricht (Sekundarstufe I oder II) kann ein entsprechendes Modell gebaut und vor allem auch programmiert werden. Die Qualität der technischen Lösung soll dann auch diskutiert werden.

#### **Idee und Kontakt für Nachfragen oder Programmanforderung:**

Stefan Moll, moll@informatik.uni-oldenburg.de

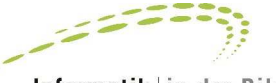

Informatik in der Bildung

### **www.energiebildung.uni-oldenburg.de**

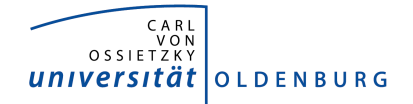

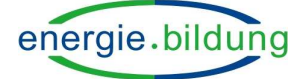

## **Programm zur Steuerung des Solarmoduls**

```
// Programm zur Steuerung eines Solarmoduls 
// Version 1.03 
// Autor: Stefan Moll 
// Datum: 01.09.2009 
// Programmiersprache NXC 
task main()
{
   //Deklarationen 
   SetSensorType(S1, SENSOR_TYPE_LIGHT_INACTIVE);
   SetSensorType(S2, SENSOR_TYPE_LIGHT_INACTIVE);
   SetSensorTouch(S3);
   int direction;
   int toleranz = 10;
   direction = 1; //"nach rechts"
   while (1!=0) // wiederhole dauerhaft
   {
     //Ausgabe Sensoren
     TextOut(0,LCD_LINE1, "---Solarpanel----");
     TextOut(0,LCD_LINE2, "Sensoren:");
     TextOut(10,LCD_LINE3, "links: ");
     NumOut(55,LCD_LINE3, SENSOR_2);
     TextOut(10,LCD_LINE4, "rechts: ");
     NumOut(55,LCD_LINE4, SENSOR_1);
     if ( SENSOR_3 == 1)
       { TextOut(0,LCD_LINE6, "Maximalneigung! "); }
     //Kontrollieren der Sensoren 
     if ( SENSOR_1 < SENSOR_2 )
     {
       if ( ( (SENSOR_3 != 1) || (direction == 1) ) // Touchsensor ist nicht eingedrückt
           && ( (SENSOR_2 - SENSOR_1) > toleranz) ) // und Differenz größer Toleranzwert
 {
         if (SENSOR_3 != 1) {direction = -1; } //setze Richtung auf "nach liinks"
         OnFwd(OUT_A, -50);
         TextOut(0,LCD_LINE6, "Drehe nach links! ");
       }
       else
       {
         if (SENSOR_3 != 1)
           {TextOut(0,LCD_LINE6, " Bleibe stehen! ");}
         else
           {TextOut(0,LCD_LINE6, "Maximalneigung! ");}
         Off(OUT_A);
       }
     }
```
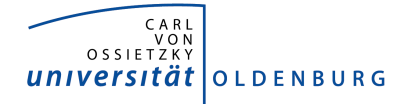

**}**

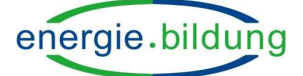

## **Fortsetzung des Programms**

```
 else // nicht SENSOR_1 < SENSOR_2
   {
     if ( SENSOR_2 < SENSOR_1 )
     {
       if ( ( (SENSOR_3 != 1) || (direction == -1) ) // Touchsensor nicht eingedrückt
          && ( (SENSOR_1 - SENSOR_2) > toleranz ) ) // und Differenz größer Toleranzwert
         {
           if (SENSOR_3 != 1) {direction = 1;}
           TextOut(0,LCD_LINE6, "Drehe rechts! ");
           OnFwd(OUT_A, 50);
         }
         else
         {
           if (SENSOR_3 != 1)
              {TextOut(0,LCD_LINE6, " Bleibe stehen! ");}
           else
              {TextOut(0,LCD_LINE6, "Maximalneigung! ");}
           Off(OUT_A);
         }
       }
       else //Sensoren sind gleich
       {
         TextOut(0,LCD_LINE6, " Bleibe stehen! ");
         Off(OUT_A);
       }
     }
   }
 }
```